## **股识吧 gupiaozhishiba.com**

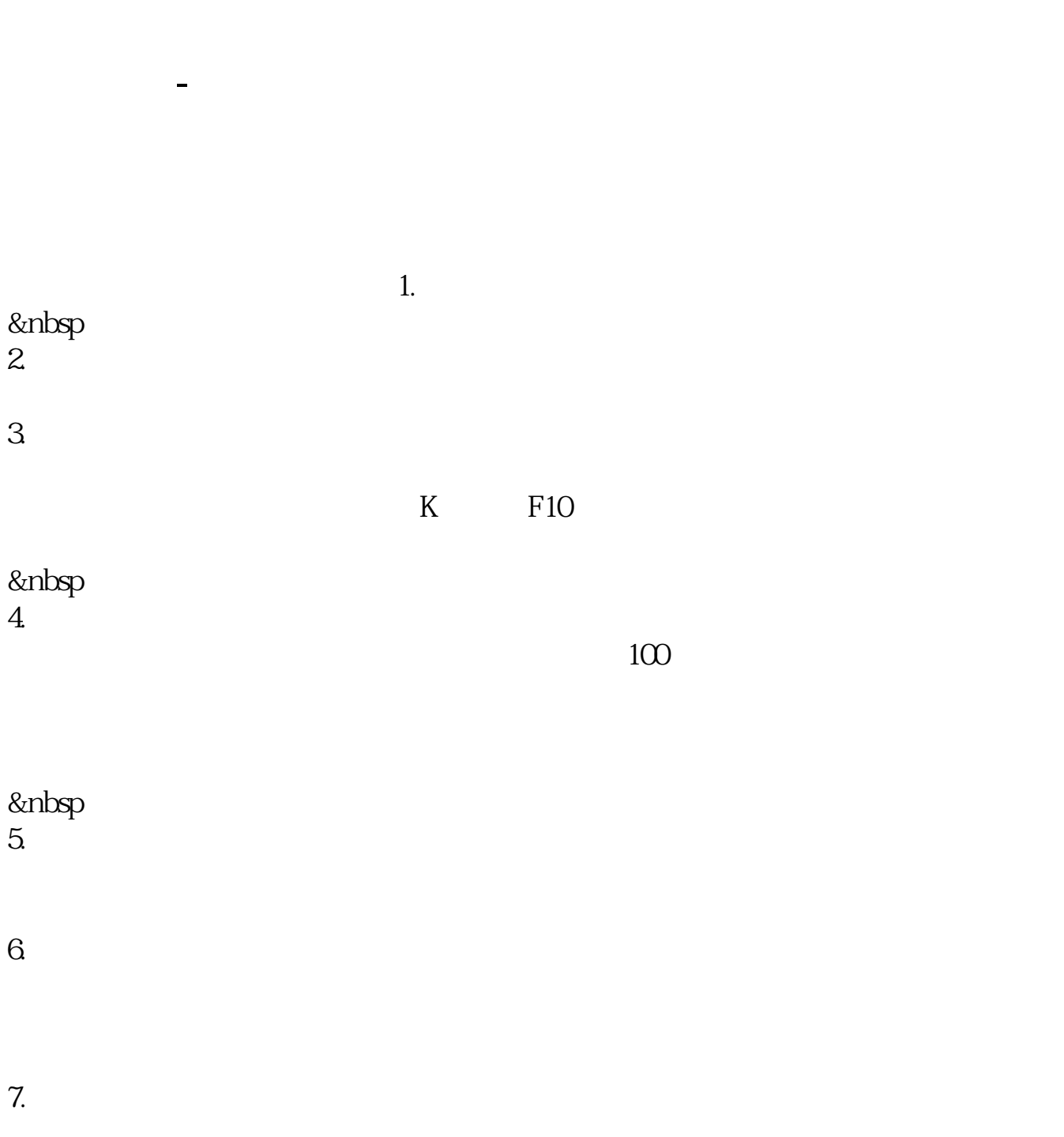

 $\alpha$  20

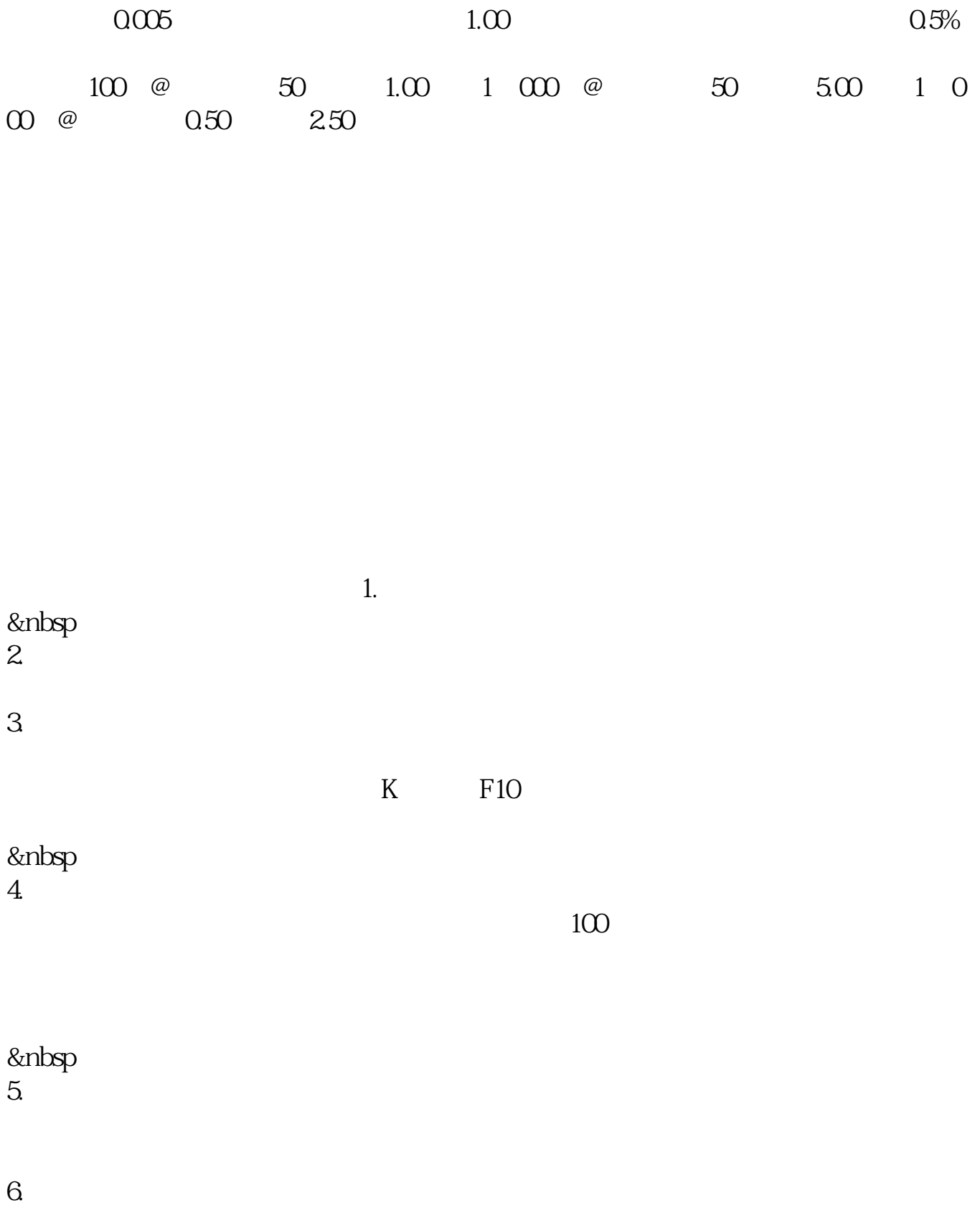

 $\alpha$ 

JAVA

 $5\quad 10$ 

 $3G$ 

## extending the state of the state of the state of the state of the state of the state of the state of the state of the state of the state of the state of the state of the state of the state of the state of the state of the <u>(The State State State State State State State State State State State State Sta</u> [《上市公司每股净资产什么意思》](/author/66042619.html) [《阳光财产保险股份有限公司工作怎么样》](/chapter/68276433.html) <u>(January Line),</u>  $\overline{\phantom{a}}$  (  $\overline{\phantom{a}}$  ) and  $\overline{\phantom{a}}$  (  $\overline{\phantom{a}}$  ) and  $\overline{\phantom{a}}$  (  $\overline{\phantom{a}}$  ) and  $\overline{\phantom{a}}$ [下载:怎么买外国股票软件吗.doc](/neirong/TCPDF/examples/output.php?c=/book/37904231.html&n=怎么买外国股票软件吗.doc) <mark>。</mark>

<https://www.gupiaozhishiba.com/book/37904231.html>